**Cool Cursors Crack Free [Latest-2022]**

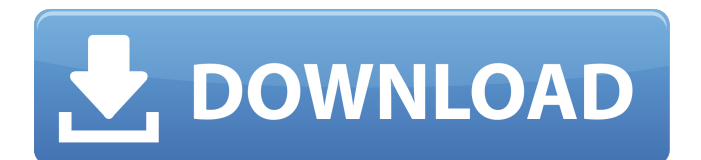

# **Cool Cursors Crack Free X64**

Improve your browsing experience! Cool Cursors Cracked 2022 Latest Version is an extension for Chrome. It allows you to change the appearance of your browser cursor while browsing. With this addon you can add any pointer you find on the Internet and then use it directly from the browser's right click menu. You could also create and upload your own custom cursors. The extension is easy to install and looks great. And everything is free for everyone! Extension Page for cool cursor extension Cool Cursors is an extension for Chrome, and it's meant to bring a little more life to your browsing experience. It allows users to change the look of their cursor while browsing and features an extensive selection of pointers, one for each particular taste. This means that you'll never have to suffer because of your dull browser pointer, anymore. If you're one of those individuals with a lot of imagination, you could even design your own cursor to use with this addon. The variety of cursors is staggering The first thing you notice when using this extension is that the number of available cursors is quite big. There are simple ones, funny ones, character-driven versions and so on. The choice is yours, and you'll probably find yourself spending a lot of time trying to decide which is the right cursor for you. You will have a more stylish browser experience with just a click of the mouse. How do I use this addon? Just like any other Chrome extension, it can be accessed by clicking on the specific icon situated next to the browser's address bar. Once clicked, a menu will pop up with various categories of pointers. Choose the category you want and then select the pointer you like most. Check the way your cursor looks now and decide whether you'll keep it that way or not. If you want to create your own cursor, you're free to do so. Simply click the upload cursor button and choose your design. Otherwise, you could add more collections from the extension's proposed sources. This is simple to do and adds even more variety. Cool Cursors is an addon worth taking into consideration if you'd like to bring your browser to life. It won't really make it faster or work better, but it will not affect its performance either. It will turn it into a more stylish browser, and chances are, your friends and close ones will end up getting the addon themselves. Features: - Add any pointer you find on the Internet and

### **Cool Cursors Crack+ Activation Code With Keygen Free Latest**

ADDICTIVE CURSOR EXTENSION WITH 3 HUNDRED AND SIXTY FOUR PRE-LOADED CURSORS. You will never have to suffer from boring, dull pointers. With Cool Cursors, you will have any pointer you want at your fingertips. Change your cursor with just a click of the mouse. Browse faster because you will be looking at a stylish cursor. Are you looking for a tool to make your cooking experience easier? Or maybe you're in need of a program that will help you maximize your PC's power? No matter which of the two options you are looking for, you have come to the right place. We have gathered a list of some of the best power tools available out there. With these tools, you will be able to do anything that comes to your mind. From sound editing to streaming, we have listed the top free and paid tools for you to check out. I count to 3,2,1 I'm here Listed below are the top 4 freeware games you can download for your computer. Get a good look at the following list, since they are what you will be playing for years to come. This program is a powerful and easy-to-use audio editor with comprehensive functions and tools. It supports multi-track recording, waveform display, waveform display 09e8f5149f

### **Cool Cursors For Windows**

Please wait... The Best Cursor addon for Chrome is here! The Cursor collection for Chrome is completely unlimited. The Cursors are designed by the best designers in the world. Pick your favorite. #cool\_cursors Add your Ad Zone Create your own cool cursors now: Add your Ad Zone Video: Please wait... Username or E-Mail: PLEASE AGREE to our terms of use ( Before you can download Cursor Cooler: 1. You have to have the download manager installed on your device, and you have to check the box "Always allow this app to have full network access" 2. You have to accept the extension permissions 3. I am 18 years old or older 4. I agree that the Terms of Use on the extension page apply to me Cursor Cooler Related Websites:

#### **What's New in the Cool Cursors?**

A Chrome extension that lets you browse without a dull old pointer. The variety of cursors is staggering, from wacky to spooky to character driven. You need to have an account to download the extension. If you're someone who is always worried about privacy issues, you can always get in touch with the extension's creator for guidance. Visit Cool Cursor and enjoy yourself browsing the web with different, cool Cursors. The best part? The design is completely up to you! More from the author: These extensions will add HTTPS or HSTS to Facebook pages to stop people hacking your user information. These Chrome extensions will lock your Facebook pages to HTTPS and add HSTS (HTTP Strict Transport Security) headers to stop people hacking your user information. If a user doesn't see the lock icon when they're being connected to Facebook over HTTPS they can be forced to use HTTP which can reveal their browsing history or worse. Facebook HTTPS extension supports both http and https pages. The OnOff button seems to be a little bit inconsistent. I've had it incorrectly activate on things like YouTube because of a 30 second delay between the request and the response. It's really odd. Using Gmail has a real delay like that. For now, I'm using that as a workaround, not sure if there's a fix or if it will ever get fixed. This extension can be set to block certain domains by setting a list of the urls you want to block. Once a domain is blocked, it will not be visited by you. You can choose up to 99 domains for this. A list of the sites blocked can be viewed in the settings and any blocked sites can be added or removed from the list. To block the requests to view a certain urls, the request is intercepted by a proxy that requires authentication. This means that if you want to see the url, you have to authenticate using username and password. Once this is done, the request is forwarded to the url you want to see. The extension is perfect if you want to block certain urls that you don't want yourself visiting but want to

# **System Requirements For Cool Cursors:**

A COMPUTER with Microsoft Windows 7/8/10 operating system A TELEVISION with HD display with a resolution of 1920 x 1080 A MOBILE DEVICE with 3G/4G (i.e. the INTERNET) INTERNET CONNECTION A DETECTIVE-PROJECTION CAMERA and the required accessories for this activity (see Availability) Downloads: PDF version: Detailed Description with Supplements.pdf German Version: Detailed Description mit Titel + Z

<https://vedakavi.com/25th-frame-effect-text-player-crack-with-full-keygen-free-updated/> <https://amazeme.pl/wp-content/uploads/2022/06/TopmostToggle.pdf> <http://malenatango.ru/adsfix-free-april-2022/> [https://getlolaccounts.com/wp](https://getlolaccounts.com/wp-content/uploads/2022/06/Video_To_Mobile_Converter_With_Registration_Code_Download_3264bit_2022.pdf)[content/uploads/2022/06/Video\\_To\\_Mobile\\_Converter\\_With\\_Registration\\_Code\\_Download\\_3264bit\\_2022.pdf](https://getlolaccounts.com/wp-content/uploads/2022/06/Video_To_Mobile_Converter_With_Registration_Code_Download_3264bit_2022.pdf) <https://herbariovaa.org/checklists/checklist.php?clid=21171> [https://koi-rausch.de/wp-content/uploads/Joyoshare\\_UltFix.pdf](https://koi-rausch.de/wp-content/uploads/Joyoshare_UltFix.pdf) <https://globalart.moscow/konstruirovanie/portable-nmapsi4-crack-activation-code-mac-win-updated-2022/> <https://bryophyteportal.org/portal/checklists/checklist.php?clid=12955> <https://noravaran.com/wp-content/uploads/2022/06/Carbonite.pdf> <http://leasevoordeel.be/wp-content/uploads/2022/06/ScanTool.pdf> <http://landauer-stimme.de/2022/06/08/gblabs-luca-lite-crack-patch-with-serial-key-download-updated-2022/> <https://natsegal.com/imagetotext-crack-with-key-latest/> <http://epicphotosbyjohn.com/?p=2638> [https://www.ahyatfood.com/wp-content/uploads/2022/06/Bubble\\_Screen\\_Pen.pdf](https://www.ahyatfood.com/wp-content/uploads/2022/06/Bubble_Screen_Pen.pdf) <https://sltechraq.com/actiontext-for-windows-10-crack-latest/> [https://dornwell.pl/wp-content/uploads/2022/06/Format\\_Package\\_\\_Product\\_Key.pdf](https://dornwell.pl/wp-content/uploads/2022/06/Format_Package__Product_Key.pdf) [https://www.onk-group.com/wp-content/uploads/2022/06/Hifito\\_Portable.pdf](https://www.onk-group.com/wp-content/uploads/2022/06/Hifito_Portable.pdf) [https://ulrichs-flachsmeer.de/wp](https://ulrichs-flachsmeer.de/wp-content/uploads/2022/06/Foo_Winamp_Spam_Crack_Free_Download_3264bit_Final_2022.pdf)[content/uploads/2022/06/Foo\\_Winamp\\_Spam\\_Crack\\_Free\\_Download\\_3264bit\\_Final\\_2022.pdf](https://ulrichs-flachsmeer.de/wp-content/uploads/2022/06/Foo_Winamp_Spam_Crack_Free_Download_3264bit_Final_2022.pdf) <https://kingdomuonline.com/wp-content/uploads/2022/06/antcha.pdf> <https://www.yourfootballshirt.com/wp-content/uploads/2022/06/gordbamb.pdf>